# **SAS (Statistical Analysis System) Job Interview Questions And Answers**

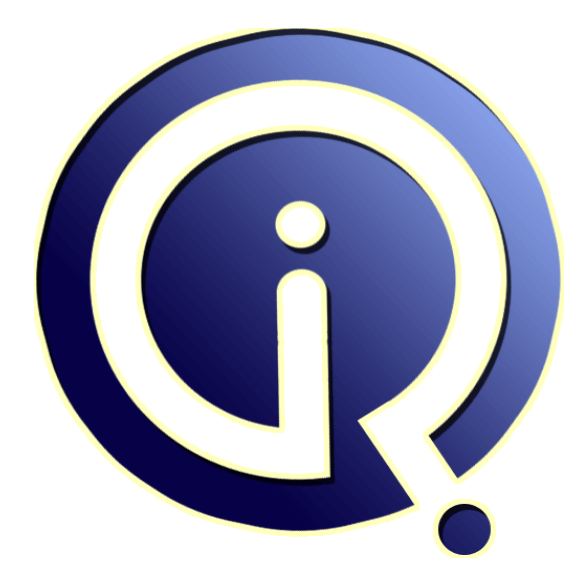

# **Interview Questions Answers**

**https://interviewquestionsanswers.org/**

# **About Interview Questions Answers**

**Interview Questions Answers . ORG** is an interview preparation guide of thousands of Job Interview Questions And Answers, Job Interviews are always stressful even for job seekers who have gone on countless interviews. The best way to reduce the stress is to be prepared for your job interview. Take the time to review the standard interview questions you will most likely be asked. These interview questions and answers on SAS (Statistical Analysis System) will help you strengthen your technical skills, prepare for the interviews and quickly revise the concepts. 

If you find any **question or answer** is incorrect or incomplete then you can **submit your question or answer** directly with out any registration or login at our website. You just need to visit SAS (Statistical Analysis System) Interview Questions And Answers to add your answer click on the *Submit Your Answer* links on the website; with each question to post your answer, if you want to ask any question then you will have a link *Submit Your Question*; that's will add your quest[ion in](https://interviewquestionsanswers.org/_SAS) SAS (Statistical Analysis System) category. To ensure quality, each submission is checked by our team, before it becomes live. This **SAS** (Statistical Analysis System) Interview preparation PDF was generated at **Wednesday 29th November, 2023** 

You can follow us on Face[Book for latest Jobs, Updates and other interviews material.](https://interviewquestionsanswers.org/_SAS) www.facebook.com/InterviewQuestionsAnswers.Org

Follow us on Twitter for latest Jobs and interview preparation guides. [https://twitter.com/InterviewQA](https://www.facebook.com/InterviewQuestionsAnswers.Org)

If you need any further assistance or have queries regarding this document or its material or any of [other inquiry, please do not hesit](https://twitter.com/InterviewQA)ate to contact us.

Best Of Luck.

**Interview Questions Answers.ORG Team https://InterviewQuestionsAnswers.ORG/ Support@InterviewQuestionsAnswers.ORG**

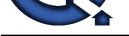

# **SAS (Statistical Analysis System) Interview Questions And Answers Guide.**

#### **Question - 1:**

What is the use of catalog?

#### **Ans:**

**IN**<br> **IN**<br> **IN**<br> **IN**<br> **IN**<br> **IN**<br> **IN**<br> **IN**<br> **IN**<br> **IN**<br> **IN**<br> **IN**<br> **IN**<br> **IN**<br> **IN**<br> **INSURGENT CONSERVANT CONSERVANT CONSERVANT CONSERVANT CONSERVANT<br>
<b>INFORMATION CONSERVANT CONSERVANT CONSERVANT CONSERVANT CONSERVA** SAS CATALOG IS A TYPE OF SPECIAL SAS FILE THAT CONTAINS ELEMENTS.MOST COMMMON ELEMENTS IN SAS CATALOG ARE 'FORMAT' 'SOURCE' OUTPUT,LOG EC. PROC FORMAT IS USED TO CREATE THE FORMAT AND STORE THEN IN THE SASCATALOG. proc format library=SMA; value \$region '1'='n orthwest' '2'='southwest' '3'='central' ; run; FORMAT NAME 'REGION' IS STORED IN CATALOG IN 'SMA' LIBRARY TO KNOW THE CONTENTS OR TO MOVE THE CONTENTS OF ASA CATALOG USE THE PROCEDURE 'PROC CATALOG'

#### **View All Answers**

#### **Question - 2:**

Suppose a null dataset with 10 variables; i want to print only name of the varibales in log window and also output window. How can we do this one?

#### **Ans:**

data sm; input name \$ number; datalines; run; dataset in created without observations but the dataset has varibles. **View All Answers**

#### **Question - 3:**

What is validvarname and varnum? why we are using this options; explain with a syntax for this options?

#### **Ans:**

The following example shows how the Pass-Through Facility works with VALIDVARNAME=UPPERCASE. options validvarname=uppercase; proc sql; connect to oracle as tables(user=USERID orapw=passward path='INSTANCE'); create table lab as select lab\_rslt, lab\_test from connection to oracle (select "laboratory result\$", "laboratory test\$" from DBMStable); quit; When we check the Output we observe that the variables in the DBMS column is changed to upper case as well as V7 (default option) converts those variables into UPPERCASE variables. Ex: " laboratory result\$" becomes LAB\_RSLT and "

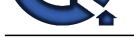

laboratory test\$" becomes LAB\_TEST VARNUM ret[urns the number of a variable's position in a SAS](https://interviewquestionsanswers.org/_SAS)  data set, or 0 if the variable is not in the SAS data set. This is the same variable number that is next to the variable in the output from PROC CONTENTS.

**View All Answers**

#### **Question - 4:**

Suppose a dataset with 100000 records. i want 100 records from that dataset and create a dataset.we need to pick the observations random order like 100obs,500obs,1020obs,1890obs,2565obs like that i need 100 obs in random order? how can we create this one?

### **Ans:**

data A; do slice = 100,500,1890,256,...100th; set source point=slice; output; end; stop; run; **View All Answers**

#### **Question - 5:**

In PROC PRINT, can you print only variables that begin with the letter "A"?

**Control of the state of variable list (...**<br> **[In](https://interviewquestionsanswers.org/) PROC.**<br> **Use the bides of variable list (...**<br> **Use of this discussion Control of the state of variables start with lotter A.**<br> **Contribution - C.**<br> **Control of the laborat Ans:** Use the idea of variable list (varlist) wildcard : e.g., proc print data=xxx ; var A: ; run ; This will list all variables start with letter A. **View All Answers**

#### **Question - 6:**

Code the tables statement to produce a multi-level frequency?

**Ans:** multiple levels: tables a\*b a\*c a\*b\*c;

**View All Answers**

#### **Question - 7:**

Code the tables statement for a single-level (most common) frequency?

#### **Ans:**

tables a b c: **View All Answers**

#### **Question - 8:**

How to add a number to a macro variable?

#### **Ans:**

Use %eval to do simple calculation for macro variables.

e.g., data \_null\_; % let  $a = 1$ ; % let  $b = %eval(\&a+1);$ %put a=&a b=&b; run;

### **View All Answers**

**Question - 9:** How to CREATE an external dataset with sas code?

#### **[Ans:](https://interviewquestionsanswers.org/__How-to-add-a-number-to-a-macro-variable)**

I thought about sth like this: Data \_null\_; filename fileref <device-type> dsnname='path' run; something like this buy it do not work. and i would like to add BLK, DISP; UNIT SIZE **View All Answers**

### **Question - 10:**

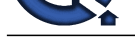

What is option year cuttoff in sas?

#### **Ans:**

by this option we can set the year span like Options yearcutoff=2050 so it sets year from 2050 to 2049 ..

**View All Answers**

#### **Question - 11:**

Suppose date is 05sep2005; i want the output like 05sep2005:00:00:00 ; how it will come?

#### **Ans:**

data test\_date; input date; informat date datetime18; cards; 05sep2005:00:00:00 run; proc print data=test\_date; format date datetime18.; run;

**View All Answers**

### **Data Warehouse Most Popular & Related Interview Guides**

- 1 : **Warehouse Assistant Interview Questions and Answers.**
- **2 : Ab Initio Interview Questions and Answers.**
- **3 : [Data Stage Interview Questions and Answers.](https://interviewquestionsanswers.org/_Warehouse-Assistant)**
- **4 : [ColdFusion Interview Questions and Answer](https://interviewquestionsanswers.org/_Ab-Initio-Data-Warehousing)s.**
- **5 : [Data Warehouse Supervisor Interview Questio](https://interviewquestionsanswers.org/_Data-Stage)ns and Answers.**
- **6 : [Informatica Data Warehousing Interview Ques](https://interviewquestionsanswers.org/_ColdFusion)tions and Answers.**
- **7 : [Data Warehousing Interview Questions and Answers.](https://interviewquestionsanswers.org/_Warehouse-Supervisor)**
- **8 : [Data Warehouse BI Interview Questions and Answers.](https://interviewquestionsanswers.org/_Informatica-Data-Warehousing)**
- **9 : [ETL \(Extract, transform, load\) Interview Questions a](https://interviewquestionsanswers.org/_Data-Warehousing)nd Answers.**
- **10 [: Micro Strategy Interview Questions and Answers.](https://interviewquestionsanswers.org/_Data-Warehouse-BI)**

**Follow us on FaceBook ww[w.facebook.com/InterviewQuestionsAnswers.Org](https://interviewquestionsanswers.org/_Micro-Strategy)**

**Follow us on Twitter [https://twitter.com/InterviewQA](https://www.facebook.com/InterviewQuestionsAnswers.Org)**

**For any inquiry please do not hesitate to contact us.**

**Interview Questions Answers.ORG Team https://InterviewQuestionsAnswers.ORG/ support@InterviewQuestionsAnswers.ORG**